Wéi kann ech an der Mobilitéitsapp oder op Mobiltéit.lu och d'Schoulbusser gesinn?

## I. An der Mobilitéitsapp

Normalerweis ass an der App ëmmer "Öffentliche Verkehrsmittel" agestallt.

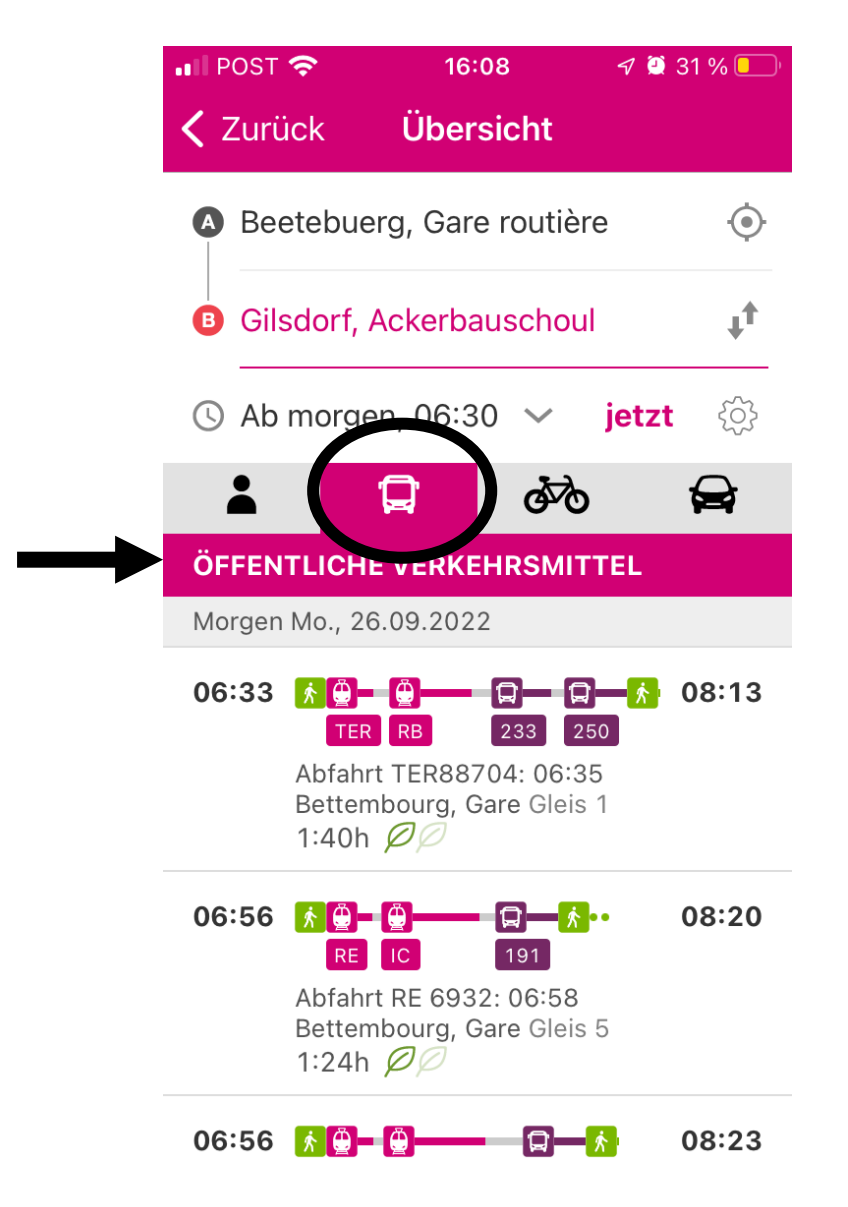

Hei ginn d'Schoulbusser net ugewisen!

Fir d'Schoulbusser ze gesinn, muss een:

## 1. D'Astellungen opmachen. Dat geet beim Zännrad.

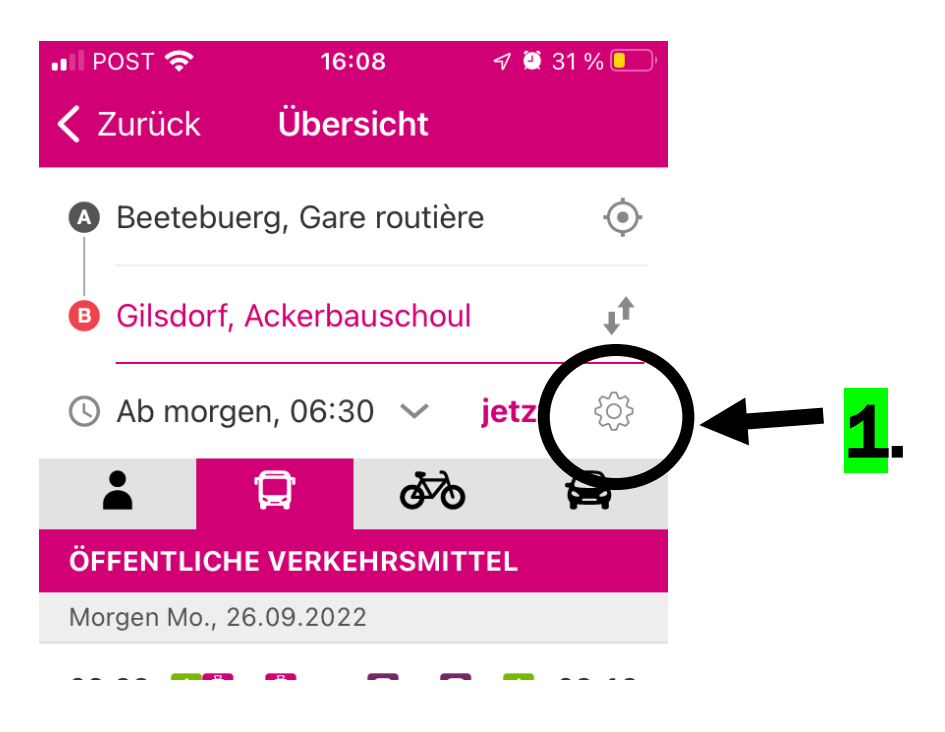

## 2. Bei den Astellungen d'Schoulbusser uklicken.

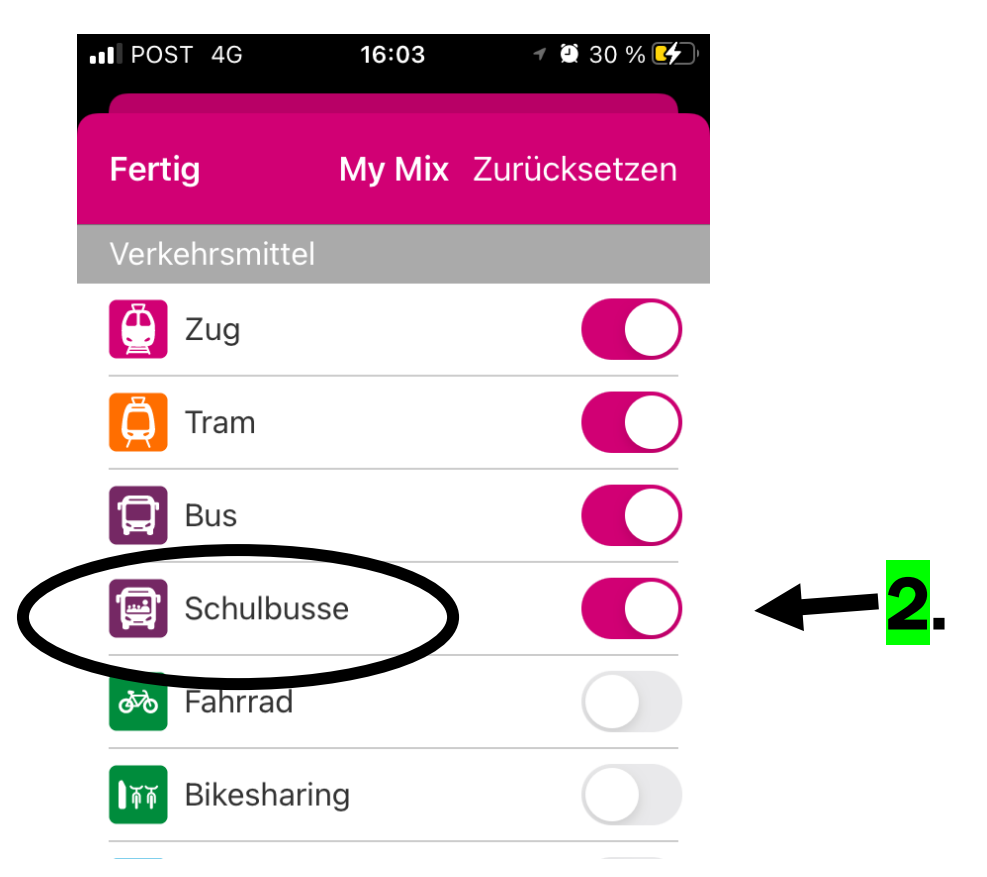

3. Oppassen, dat een bei der Sich "My Mix" an net "Öffentliche Verkehrsmittel" benotzt.

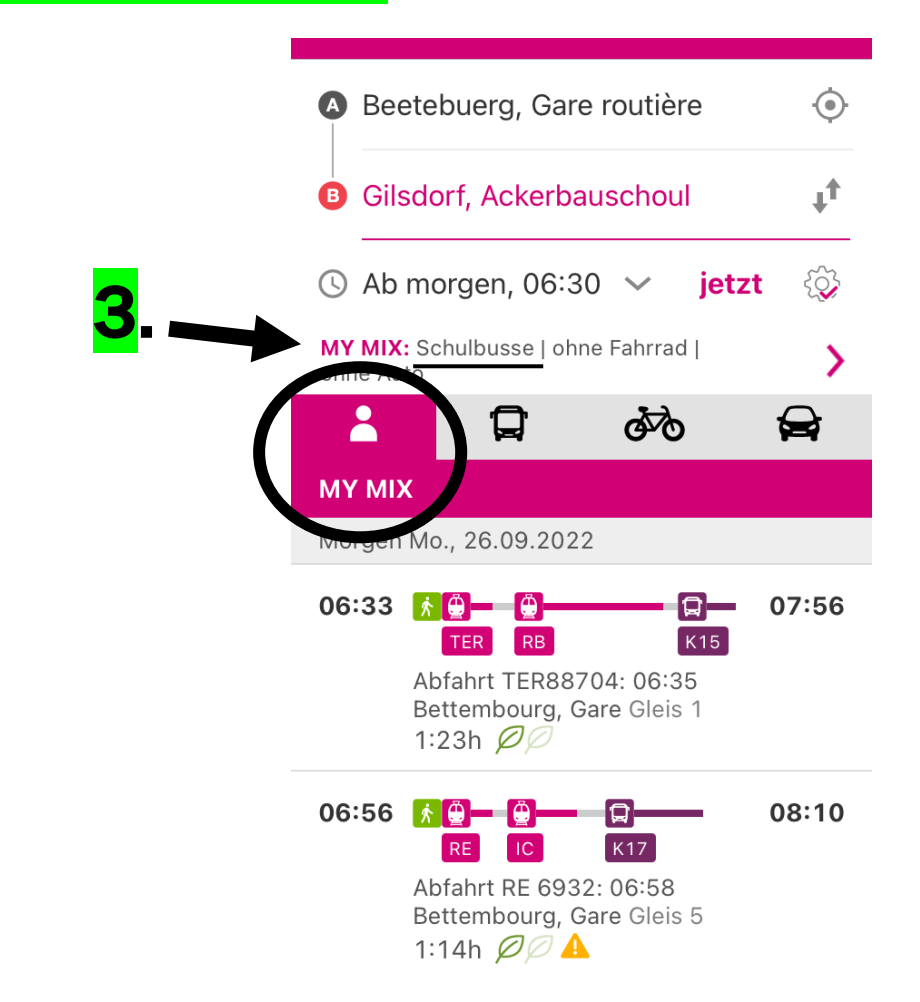

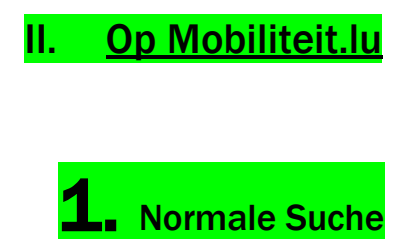

## Wo wollen Sie hin?

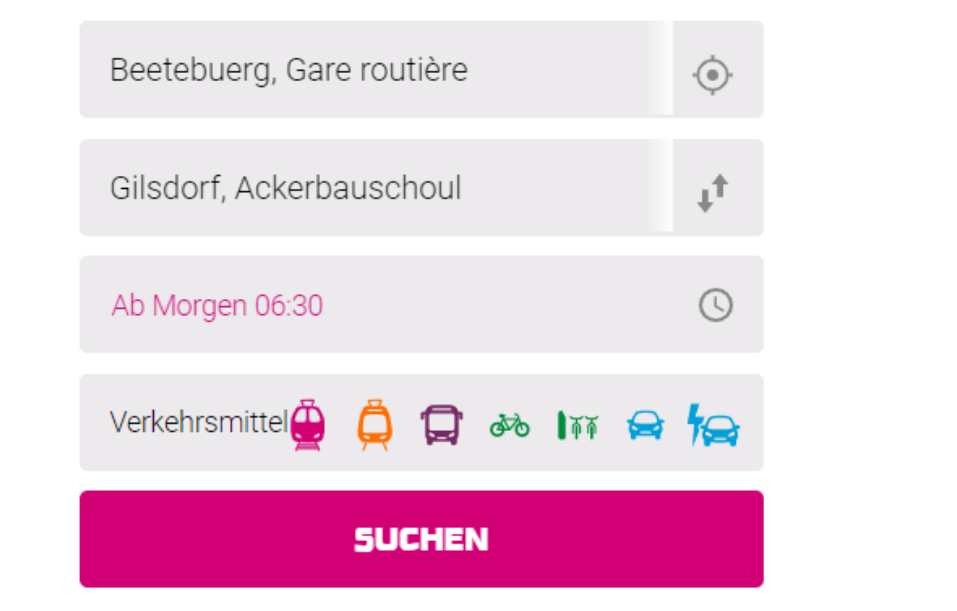

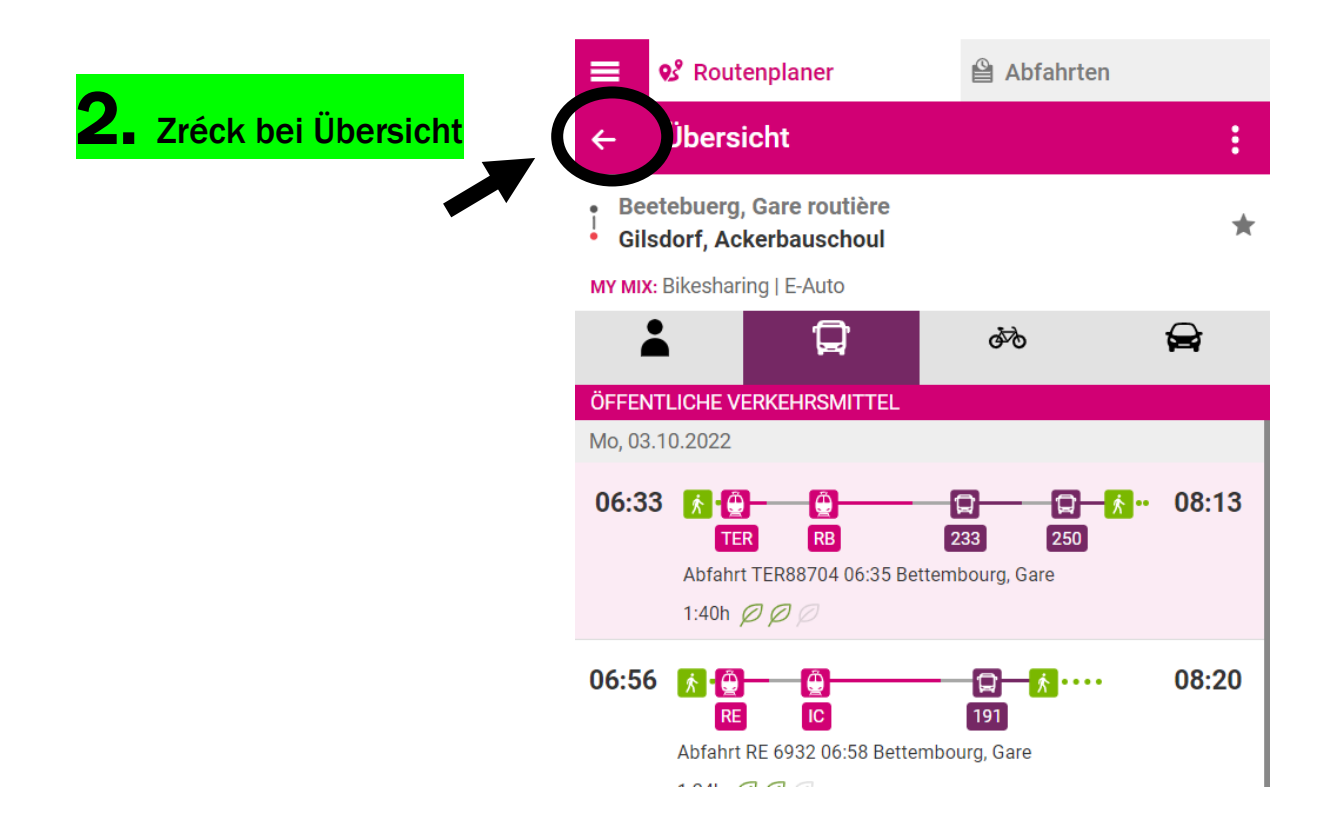

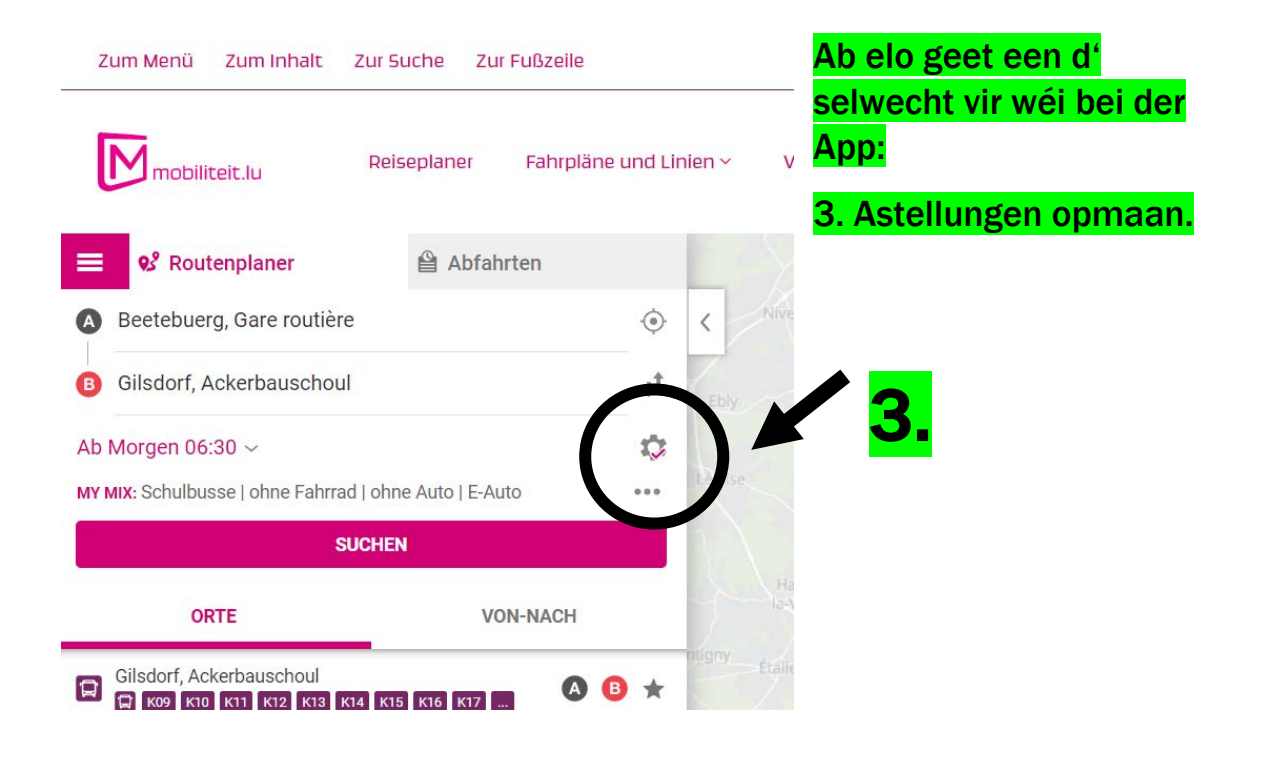

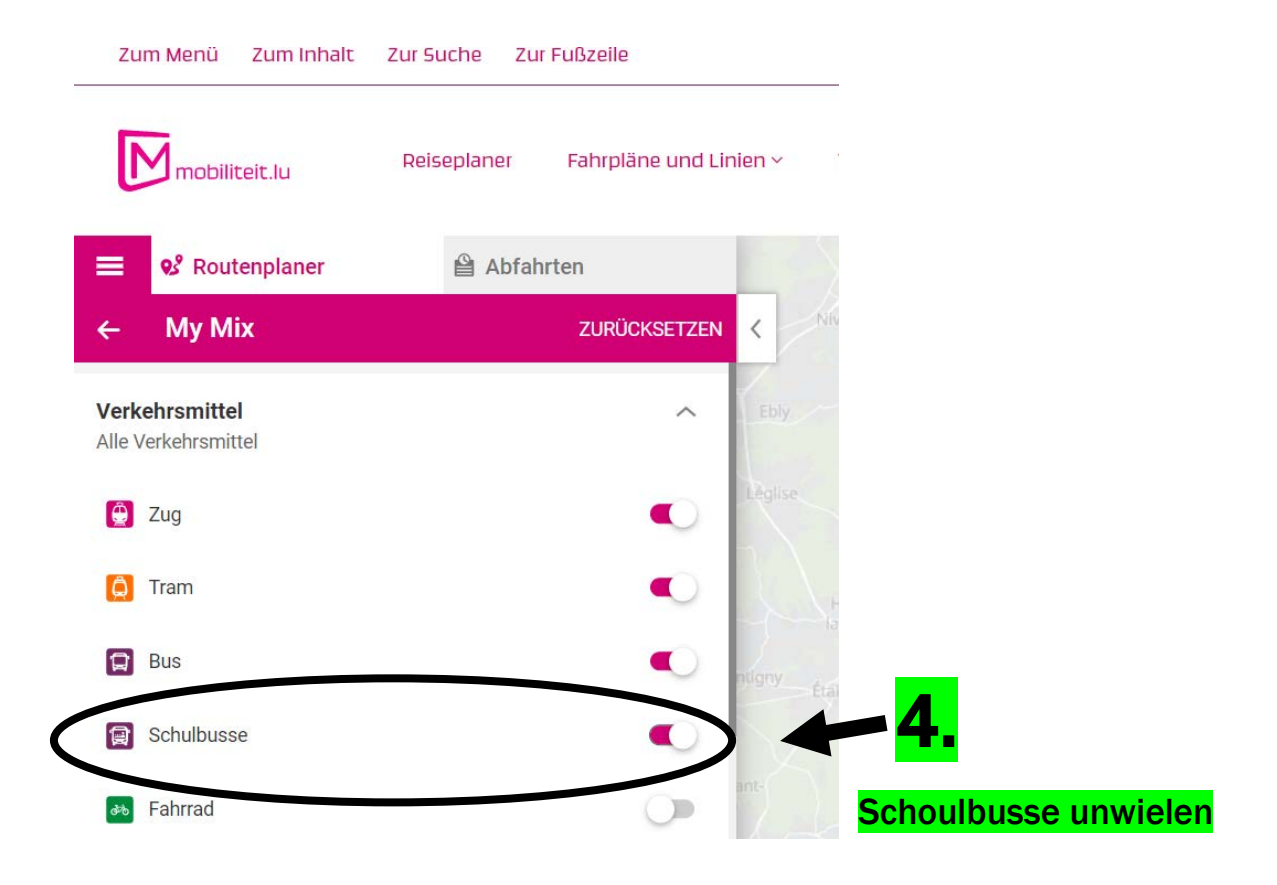

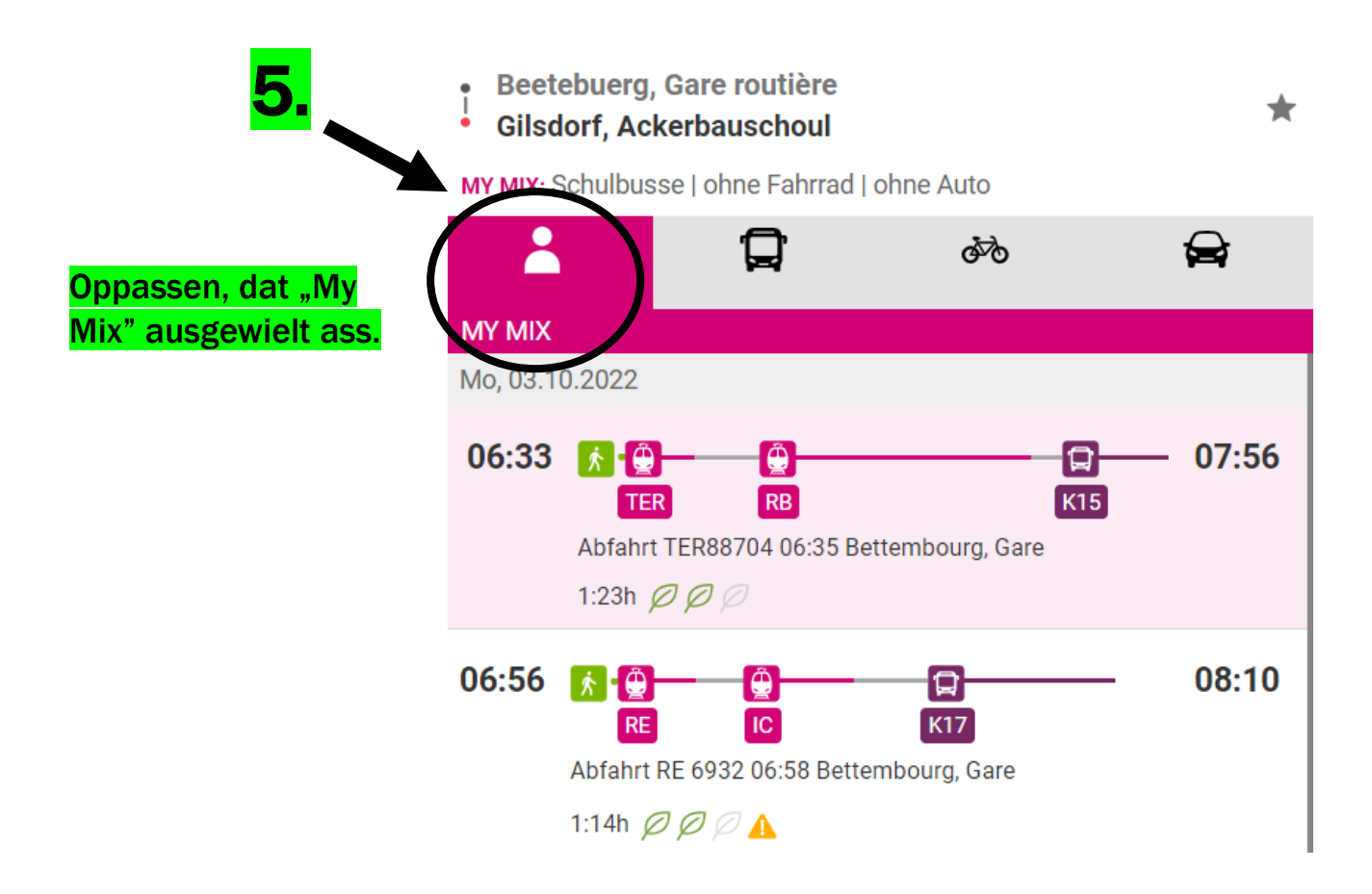